# Test wiedzy w wersji C++

XVI OIJ, zawody I stopnia, tura testowa 6 października 2021

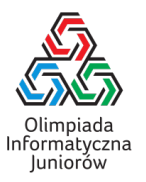

Należy założyć, że podane fragmenty kodu są fragmentami programu, którego reszta jest poprawnie napisana (w szczególności są poprawnie zadeklarowane biblioteki i zmienne). '

- 1. Która instrukcja służy do sprawdzenia warunku i (jednokrotnego) wykonania instrukcji zależnie od tego czy ten warunek jest spełniony?
	- $\Box$  condition
	- $\Box$  if
	- $\Box$  check
	- $\Box$  true
	- while
- 5. Które z poniższych fragmentów obliczają 33 procent liczby zapisanej w zmiennej x typu double?
	- $\Box$  x / 3  $\Box$  x \* 0.33 x % 33  $\Box$  x / 100 \* 33 33 % x  $\Box$  x \* 33%
- 2. W jaki sposób zapisać w zmiennej x długość napisu zapisanego w zmiennej y typu string?
	- $\Box$  x == y->size;  $\Box$  x <- length(y);  $\Box$  x = v.size();  $\Box$  x := y->length;  $\Box$  set(x, len(y));

# 3. W jaki sposób obliczyć wynik działania *a* 3?

 $\Box$  a  $\hat{ }$  3  $\Box$  exp(a, 3)  $a * a * a$  $\Box$  a  $*$  3

## 4. Rozważmy następujący fragment programu:

```
vector<int> elems;
...
int p = 0;
for (int i = 1; i < elems.size(); i++)
 if (elems[i] > elems[p])
   p = i;
```
#### Co zawiera zmienna p po wykonaniu powyższego kodu?

- wartość największego elementu z elems
- liczbę elementów elems
- liczbę elementów elems większych niż elems[0]
- pozycję pierwszego największego elementu z elems

# 6. Rozważmy poniższą funkcję:

int oblicz(int n) { int wynik =  $0$ ; for (int  $i = 1$ ;  $i \le n$ ;  $i^{++}$ ) wynik  $+= n / i;$ return wynik; }

Jaki wynik zwróci wywołanie oblicz(25)?

7. Ile gwiazdek wypisze poniższy fragment programu?

for (int  $i = 0$ ;  $i \le 5$ ;  $i++)$ for (int  $j = 0$ ;  $j \le 5$ ;  $j^{++}$ ) cout  $\langle\langle \cdot, \cdot \rangle \rangle$ ;

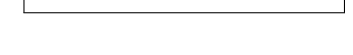

#### 8. Rozważmy poniższą funkcję:

```
string funkcja(const string& napis) {
  string wynik;
  for (int i = 1; i < napis.size(); i + = 2)
    wynik.push_back(napis[i]);
 return wynik;
}
```
Jaki będzie wynik wywołania funkcja ("olimpiada")?

Test wiedzy w wersji C++ c Olimpiada Informatyczna Juniorów, 2021 [oij.edu.pl](https://oij.edu.pl)

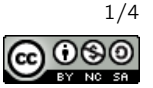

#### 9. Rozważmy poniższą funkcję:

```
int funkcja(int a, int b) {
 int wynik = 0;
 while (b > 0) {
   wynik += a;b--;}
 return wynik;
}
```
Zakładając, że zmienne a oraz b są całkowite, dodatnie i nie przekraczają 100, który z poniższych kodów jest równoważny wywołaniu funkcja(a, b)?

```
a / b\Box a - b
\Box a + b
\Box a * b
```
10. Ile równa jest najmniejsza wspólna wielokrotność liczb  $1, 2, 3, \ldots, 10$ ?

11. Rozważmy poniższą funkcję:

```
int rad(int n) {
  int wynik = 1:
 for (int i = 2; i * i \le n; i++) {
    if (n \, % i == 0) {
      wynik *= i;while (n \% i == 0)
        n /= i;
   }
 }
  if (n > 1)wynik *= n;
 return wynik;
}
```
Ile jest liczb naturalnych *n* mniejszych niż 255, dla których  $rad(n) == 10?$ 

12. Rozważmy poniższą funkcję:

```
int js(int n) {
 int wartosc = 1;
 for (int i = 1; ; i++) {
   wartosc *= i;if (wartosc > n)
      return i - 1;
 }
}
```
Jaka jest największa wartość parametru n, dla której  $js(n) == 4?$ 

#### 13. Rozważmy poniższą funkcję:

```
int mx(const vector<int>& tab, int x) {
  int wynik = 0;
  for (int y : tab)
    wynik = max(wynik, x \cap y);
  return wynik;
}
```
Niech

 $tab = vector(11, 10, 24, 26).$ 

Jaką najmniejszą wartość może zwrócić wywołanie mx(tab, x) dla odpowiednio dobranej nieujemnej całkowitej wartości x?

14. Rozważmy poniższą funkcję:

```
bool ws(const vector<int>& tab, int p, int x) {
  if (p \geq tab.size())return false;
  if (tab[p] == x)return true;
 return ws(tab, p + 1, x);}
```
Dla jakich zawartości tab wywołanie ws(tab, 2, 7) zwróci true?

- $\Box$  vector <int > ({3, 7, 1, 7, 5, 2})
- $\Box$  vector  $\sin t$  >  $(4, 9, 4, 1)$
- $\Box$  vector<int> $(\{1, 2, 7\})$
- $\Box$  vector < int > ({5, 8, 0, 2, 7})
- $\Box$  vectorsint> $($ {2})
- $\Box$  vector <int > ({7, 1, 2, 3, 4})
- 15. Celem poniższej funkcji jest zmodyfikować tab, aby odwrócić kolejność jej elementów. Jak można uzupełnić warunek w ..., aby to osiągnąć?

```
void odwracaj(vector<int>& tab) {
  int n = tab.size();
  for (int i = 0; ...; i++)swap(tab[i], tab[n - 1 - i]);\mathfrak{g}\Boxi<n 
 \Box i < n / 2
 \Box i \leq n / 2
 \Box i < n - 1 - i
 \Box i \leq n
```
16. lle zer ma liczba  $20^{50} \cdot 50^{20} \cdot 90^{90}$  na końcu zapisu dziesięt-

nego?

Test wiedzy w wersji C++ c Olimpiada Informatyczna Juniorów, 2021 [oij.edu.pl](https://oij.edu.pl)

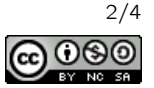

17. Poprawnym nawiasowaniem nazywamy napis, który może powstać z wyrażenia arytmetycznego przez opuszczenie wszystkiego poza znakami nawiasów. Na przykład napis ()(()) jest poprawnym nawiasowaniem, mógł powstać na przykład z wyrażenia  $(2 + 2) * (1 + (2 + 3) * 4)$ . Celem poniższej funkcji jest zbadać czy przekazany napis jest poprawnym nawiasowaniem.

```
bool czy_poprawne_nawiasowanie(const string& naw) {
  int min_balans = 0;
  int balans = 0;
 for (char x : naw) {
   if (x == '('))balans++;
    else if (x == ')')balans--;
    else
      return false;
   min_balans = min(min_balans, balans);
 \lambdareturn ...;
}
```
Jak należy uzupełnić ..., aby to osiągnąć?

 $\Box$  balans == 0

- $\Box$  (min\_balans < balans) && (balans >= 0)
- $\Box$  min balans == 0
- $\Box$  (min\_balans >= 0) && (balans == 0)
- $\Box$  min\_balans <= balans
- 18. Jaka jest najmniejsza liczba naturalna *n*, której zapis w systemie rzymskim ma dokładnie 10 znaków? Odpowiedź podaj w systemie dziesiątkowym.
- 19. Ile zmiennych typu string przechowujących napisy długości 1 000 000 znaków można zadeklarować w programie, aby zużycie pamięci (związane z przechowywaniem tych zmiennych) wynosiło około 50 MB?
	- □ około pięćset
	- $\Box$  około pięciu
	- $\Box$  kilka tysięcy
	- około pięćdziesiąt
	- $\Box$  iedna

20. Rozważmy poniższy fragment programu:

```
for (int i = 1; i <= n; i++)
   for (int j = 1; j * j \le n; j++)cout \langle\langle \cdot, \cdot \rangle, \cdot \rangle
```
Jaką liczbę gwiazdek wypisaną przez program można osiągnąć, odpowiednio dobierając *n*?

- $\Box$  400  $\Box$  512 □ 350  $\Box$  256
- 
- $\square$  150

# 21. Rozważmy poniższą funkcję:

```
void wykonuj(int n) {
 for (int i = 1; i <= n; i++) {
    int j = i;
    while (j \% 2 == 0) {
     j /= 2:
      cout << "*";
    }
 }
}
```
Zakładamy, że operacje arytmetyczne oraz porównania na zmiennych typu int zajmują czas stały. Jaka jest pesymistyczna złożoność obliczeniowa funkcji wykonuj?

- $\Box$  Θ( $n \log n$ )
- $\Box$   $\Theta(n)$
- $\Box$   $\Theta(n^2)$
- $\Box$   $\Theta(\sqrt{n})$
- $\Box$  Θ(log *n*)
- $\Box$   $\Theta(n\sqrt{n})$
- 22. Które z poniższych zbiorów liczb można podzielić na dwa zbiory o równej sumie? Każdy element powinien trafić do dokładnie jednego zbioru.
	- $[2,3,4,5,6,7,8]$
	- $\Box$  {1,2,3,5,8,13}
	- $[1, 2, 3, 4, 5, 6, 7]$
	- $\Box$  {1, 2, 4, 8, 16, 32, 65}
	- $[1, 42, 3, 5, 7, 11]$

## 23. Która z podanych liczb jest największa?

- $\Box$  *FF*<sub>16</sub>
- $\Box$  200
- $\Box$  1111111<sub>2</sub>
- $\Box$  *A*0<sub>11</sub>

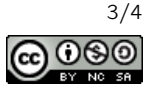

24. Ile jest całkowitych nieujemnych kwot, których nie można wydać nominałami 7 oraz 11?

25. Dla jakich wartości parametru n poniższa funkcja poprawnie kończy swoje działanie (tzn. nie powoduje błędu wykonania)?

```
void wykonuj(int n) {
  if (n == 100)return;
  wykonuj(n + 2);}
 \Box 1000
 \Box 10
 \Box 100
```
- $\Box$  1
- 26. Ile tablic rozmiaru 1 000 000 składających się z liczb naturalnych można posortować z użyciem funkcji std::sort na przeciętnym komputerze z roku 2020, aby czas wykonania był równy około pół sekundy? Zakładamy, że sortowania wykonywane są jedno po drugim bez współbieżności.
	- $\Box$  kilka tysięcy
	- □ nie można wykonać nawet jednego
	- $\Box$  kilka
	- $\Box$  kilkaset
- 27. 60 dzieci ustawiło się w kółku i zaczęło odliczać do dwóch (tzn. pierwsze dziecko mówi 1, drugie dziecko mówi 2, trzecie 1, czwarte 2, piąte 1 itd.). Każde dziecko, które mówi 2 natychmiast wypada z kółka, a wyliczanka jest dalej kontynuowana. Po pełnym okrążeniu przeprowadzana jest analogiczna wyliczanka tylko do trzech (tzn. dzieci liczą <sup>1</sup>,2,<sup>3</sup> i każde dziecko, które mówi 3 wypada). W kolejnych okrążeniach następują analogiczne wyliczanki, ale do  $4,5,6,\ldots$ . W pewnym momencie wyliczanka jest do większej liczby niż liczba dzieci i nikt już dalej nie odpadnie. Ile dzieci pozostanie w kółku?

28. Rozważmy następującą funkcję:

```
int oblicz(const string& operacje) {
  int wynik = 0;
  for (char x : operacje) {
    if (x == '+)wynik++;
    if (x == '*)wynik *= 2;}
 return wynik;
}
```
Podaj napis złożony z czterech znaków + oraz czterech znaków \*, który należy przekazać jako parametr operacje, aby oblicz (operacje) ==  $35?$ 

29. Rozważmy poniższą funkcję:

```
int oblicz(int n, int k) {
 int wyniki[n + 1][k + 1];
  for (int i = 0; i <= n; i++)
    for (int j = 0; j \le k; j^{++})
      wyniki[i][j] = 0;for (int i = 0; i <= n; i++) {
    wyniki[i][0] = 1;for (int j = 1; j \leq min(k, i); j^{++}) {
      wyniki[i][j] += wyniki[i - 1][j];wyniki[i][j] += wyniki[i - 1][j - 1];
    }
 }
 return wyniki[n][k];
}
```
Jaki jest wynik wywołania oblicz(10, 5)?

30. Na poniższym rysunku wierzchołki są na trzech poziomach, każdy wierzchołek na poziomie innym niż ostatni jest połączony z dwoma na poziomie kolejnym. Wierzchołki są numerowane od 1 kolejno poziomami, a na każdym poziomie od lewej do prawej. Rozważmy podobny rysunek, ale o sześciu poziomach. Ile wynosi największa możliwa do osiągnięcia suma wartości wierzchołków na ciągu kolejno połączonych wierzchołków bez zawracania?

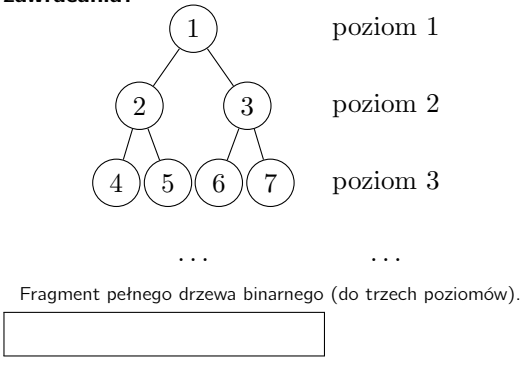

Test wiedzy w wersji C++ c Olimpiada Informatyczna Juniorów, 2021 [oij.edu.pl](https://oij.edu.pl)

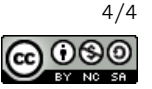